## FIRSTBEAT LIFE ̶ ALOITTAMISEN PIKAOPAS ASIANTUNTIJALLE

## **Näin aloitat Firstbeat Lifen yksilölle**

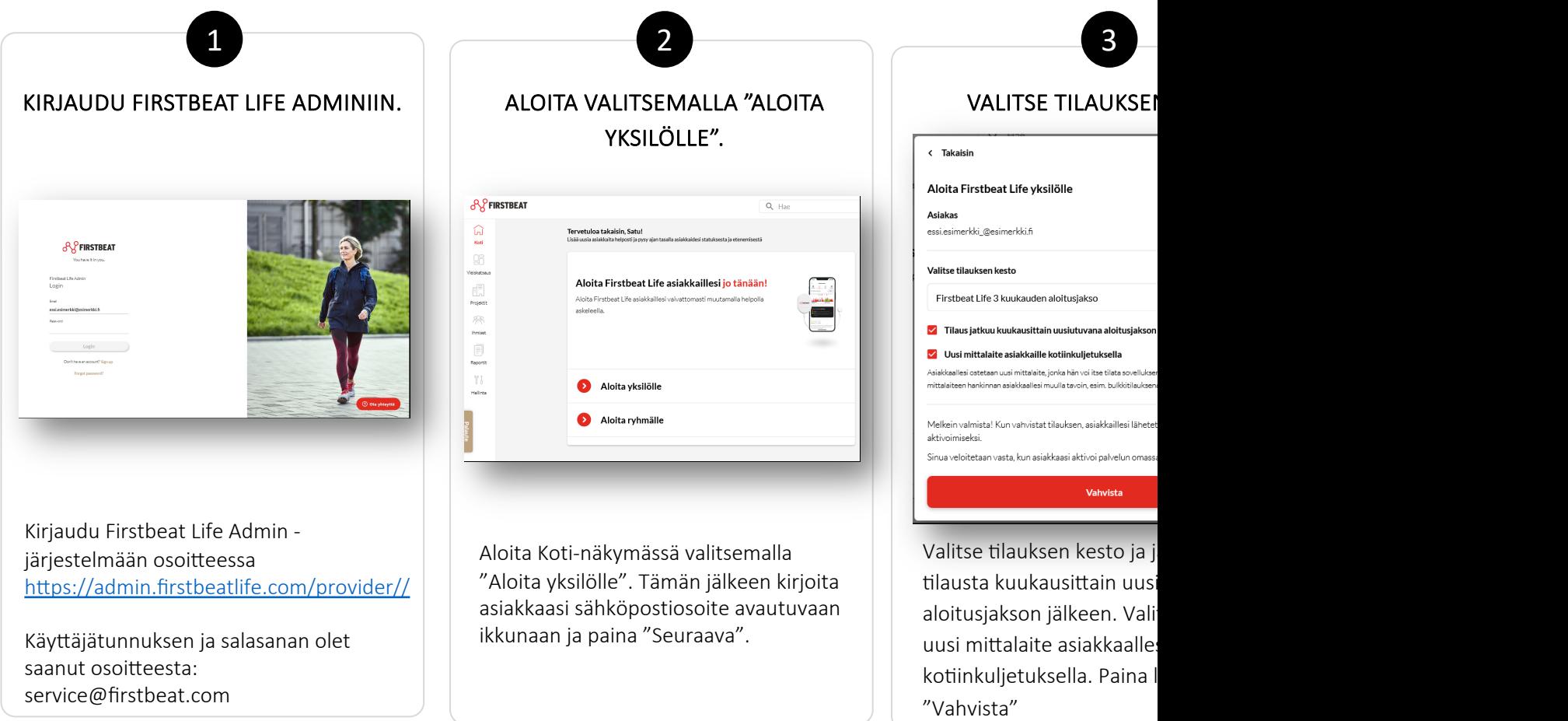

## FIRSTBEAT LIFE ̶ ALOITTAMISEN PIKAOPAS ASIANTUNTIJALLE

## **Näin aloitat Firstbeat Lifen ryhmälle**

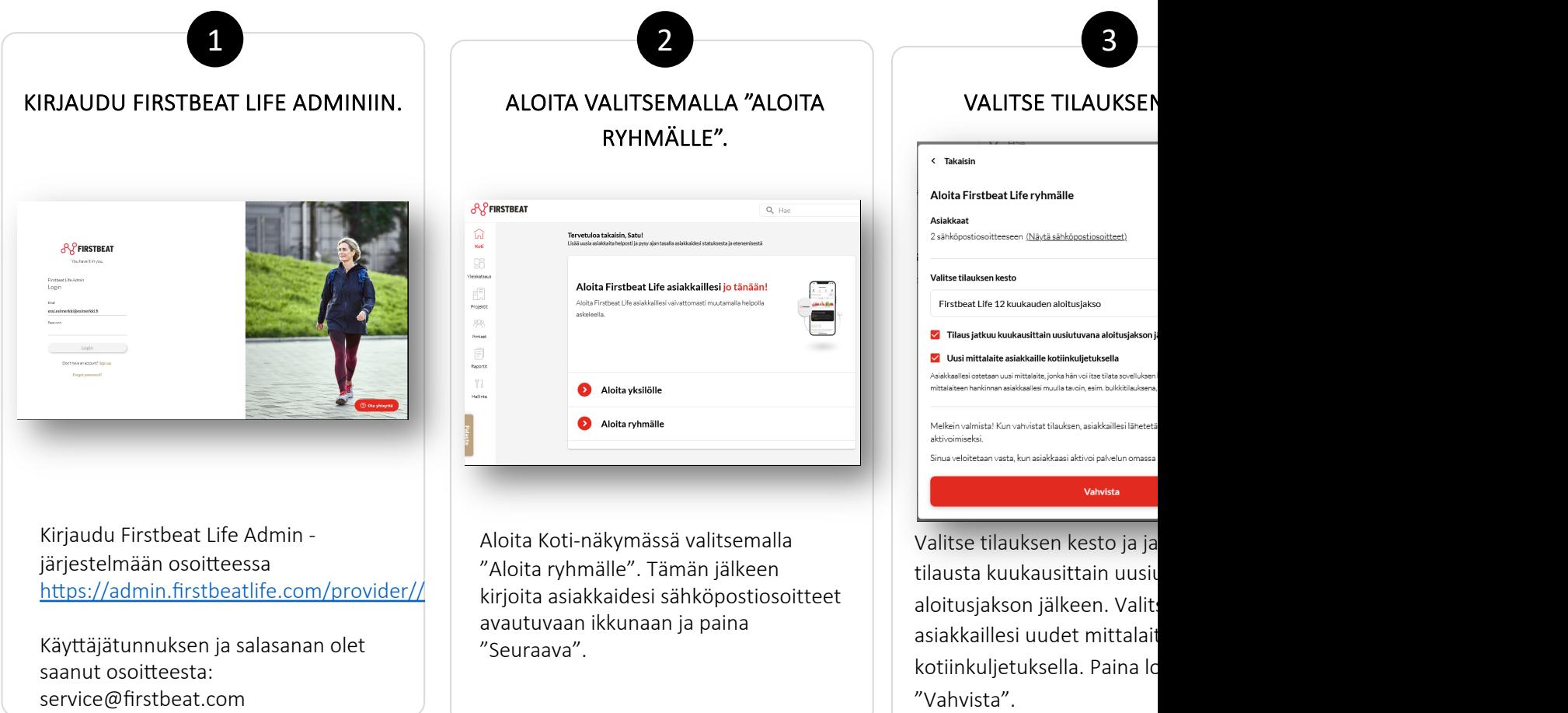